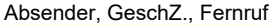

## **Annahmeauftrag**

**an das Service Center Haushalt**

Das Service Center Haushalt wird gebeten, folgenden Geldeingang/Zahlungsavis **E** zu bearbeiten und die Anordnung der Buchung zu veranlassen:

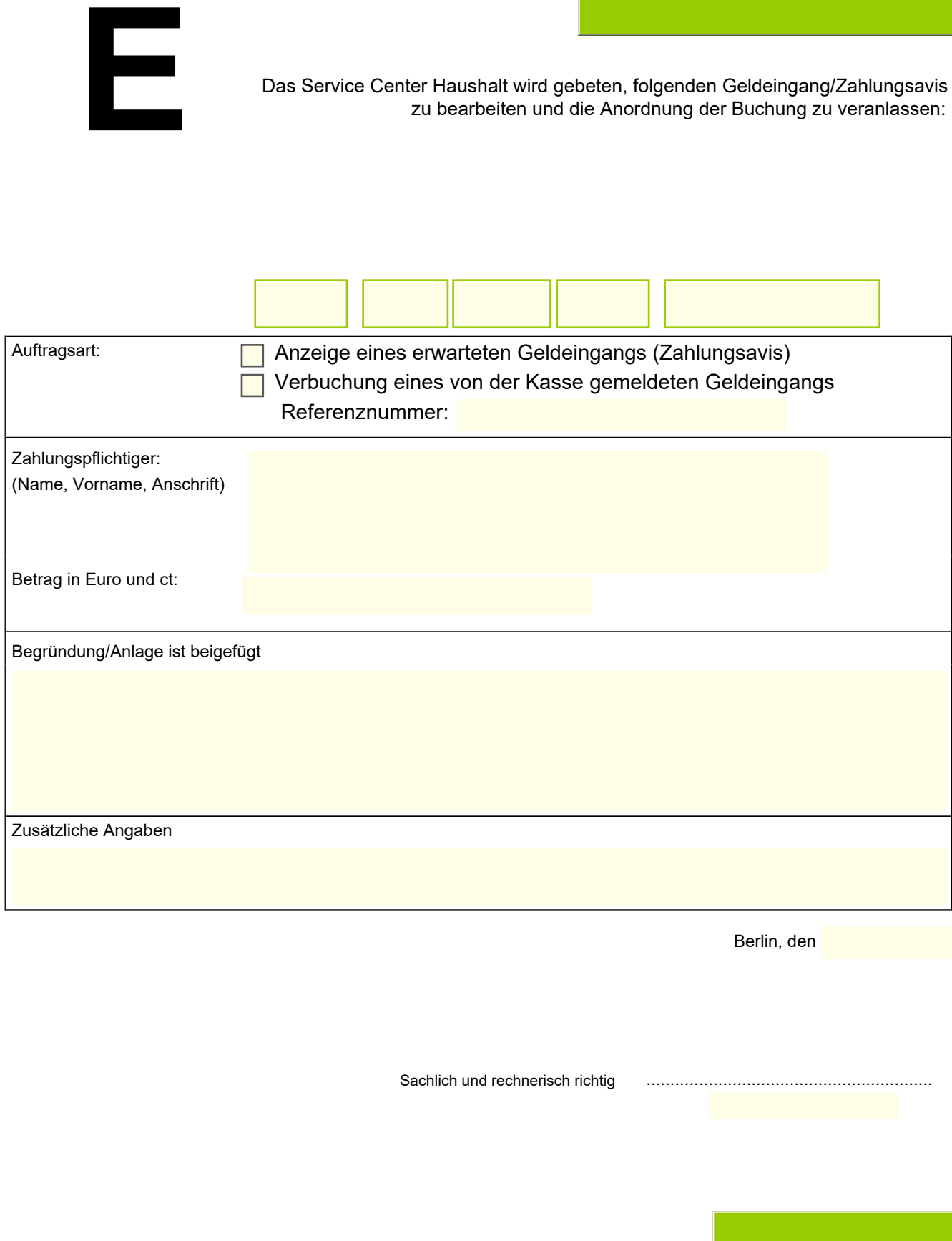

Berlin, den

Sachlich und rechnerisch richtig ............................................................

Name eingaben